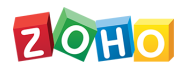

## **Zoho Projects - Plan Comparison**

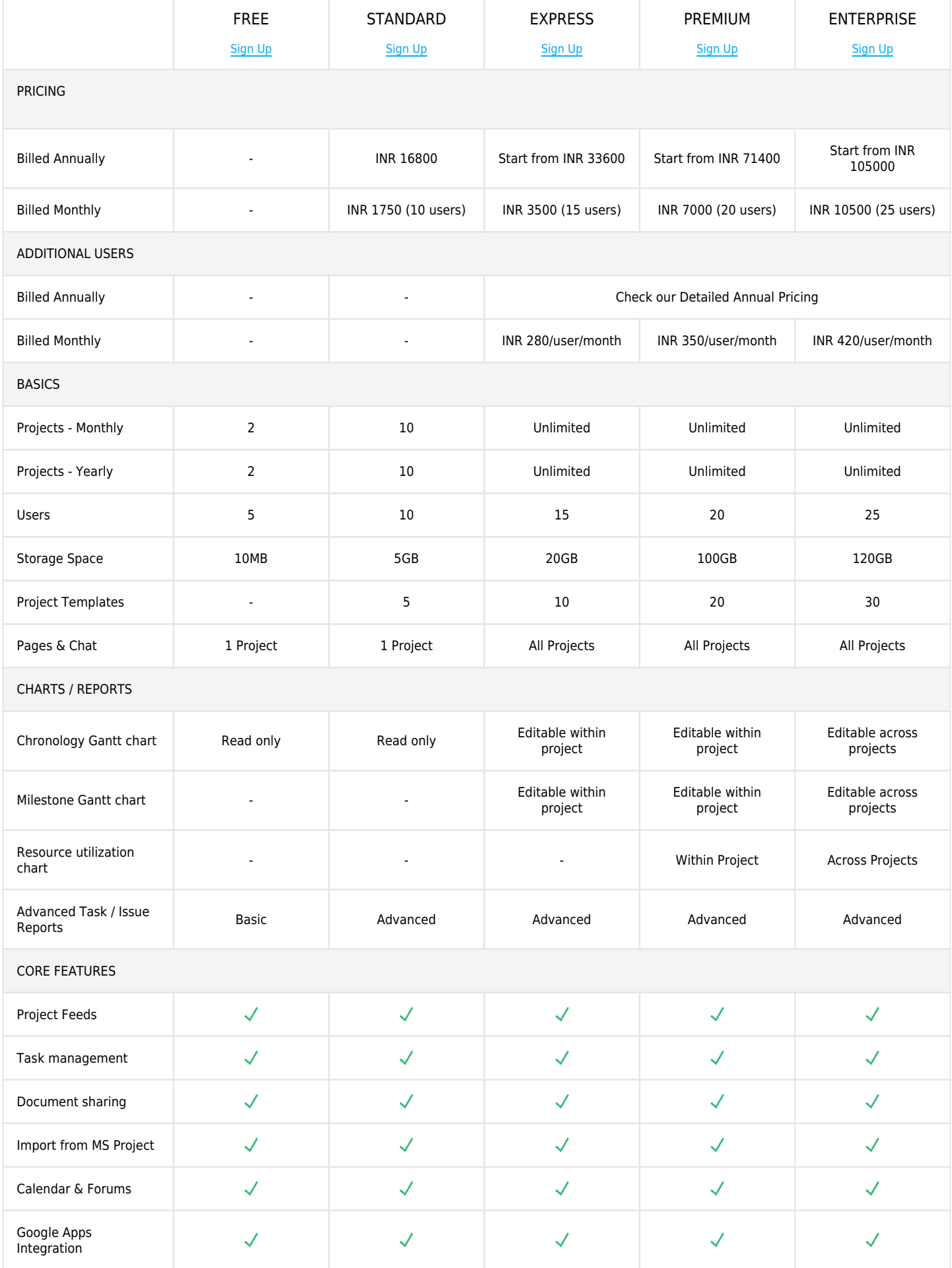

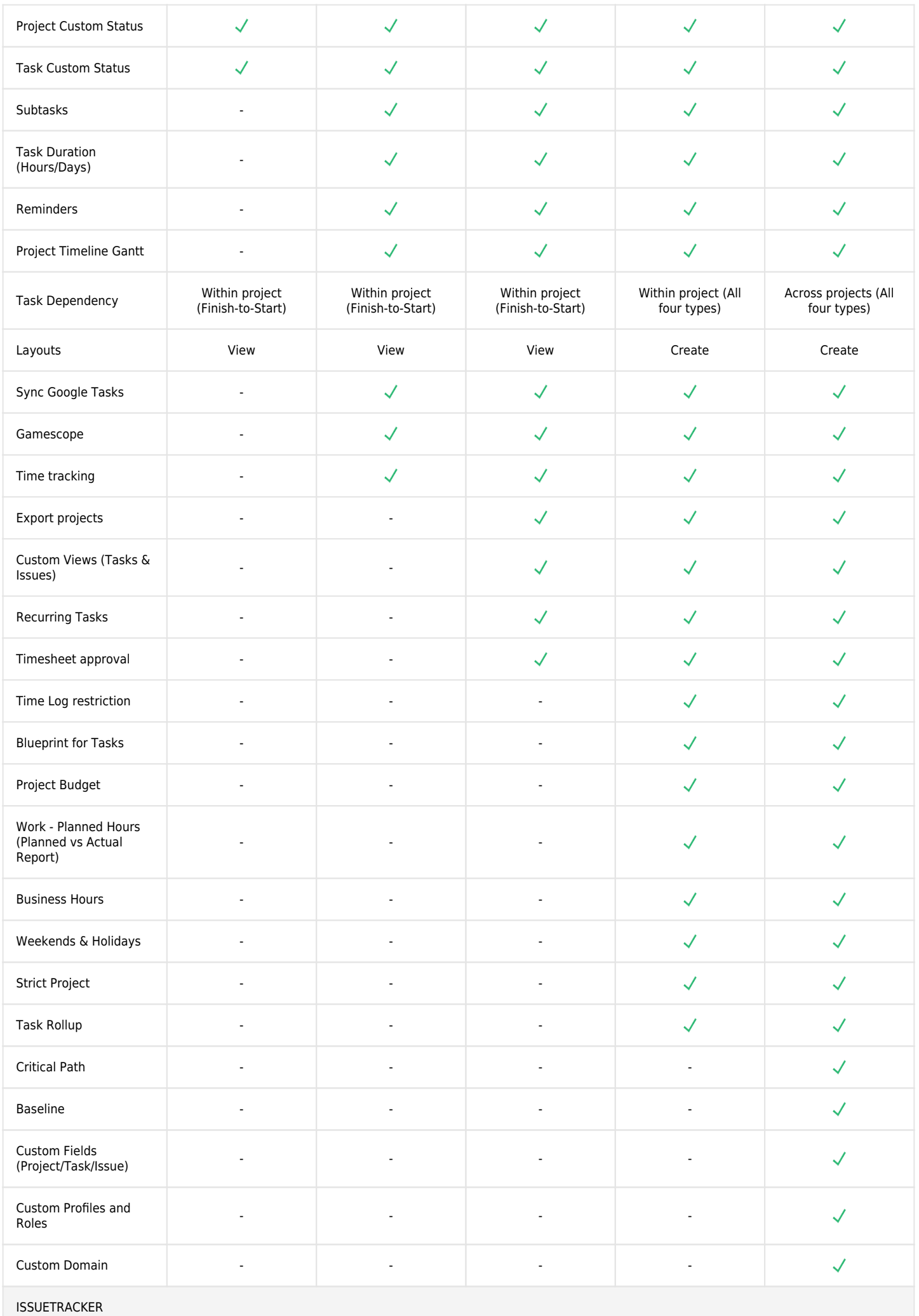

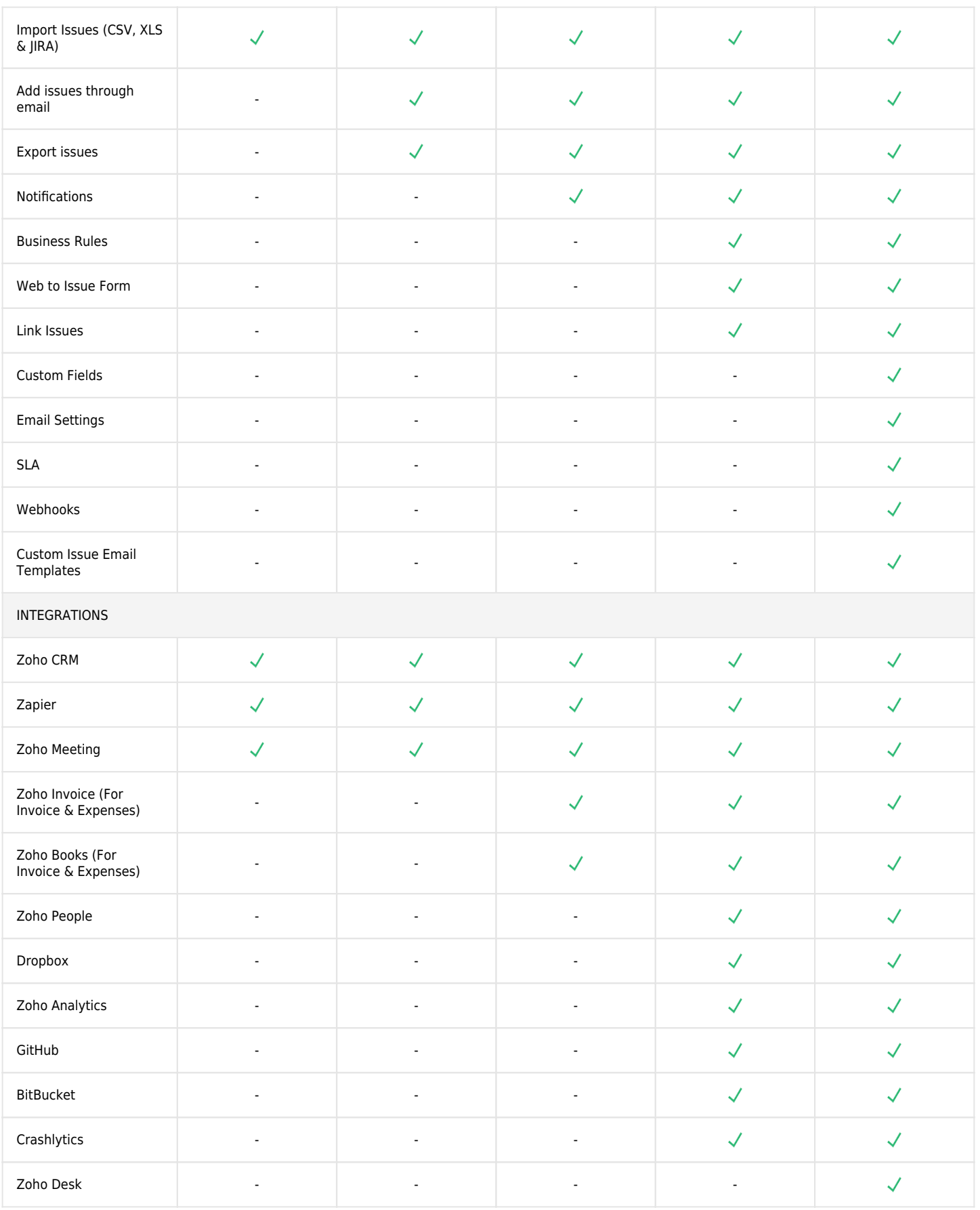

## **Have more than 5000 users?**

[Get a personalized quote](https://creator.zohopublic.com/zohoprojects/request-a-quote/form-perma/Request_a_Quote/vRQ6hQrNm2DOeT7Wk8Q0174qbJCkBRv6QFtEdSAJRjXOgVzEDdu6PYxk0dCOBryS4Jpem6XGBCSSDp83Wqs3UQHgbtXBPpUZOMnd)